## **QUESTIONS PAR GLISSER-DÉPOSER**

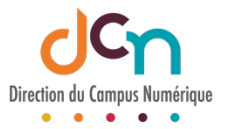

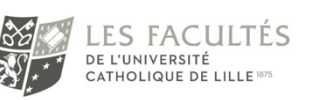

## EXAMENS ÉCRITS

Sur notre plateforme ICampus, vous pouvez créer des tests horodatés comportant des questions de type « glisser-déposer sur image » ou « glisser-déposer sur texte ». Ce type de questions permet de demander à l'étudiants d'annoter un schéma en plaçant dans des zones prédéfinies des étiquettes contenant du texte. ou de remplir un texte à trous avec des propositions.

Les étiquettes à placer peuvent s'éliminer au fur et à mesure de leur placement ou toujours rester disponible pour une éventuelle utilisation multiple.

Exemple de question glisser-déposer sur image :

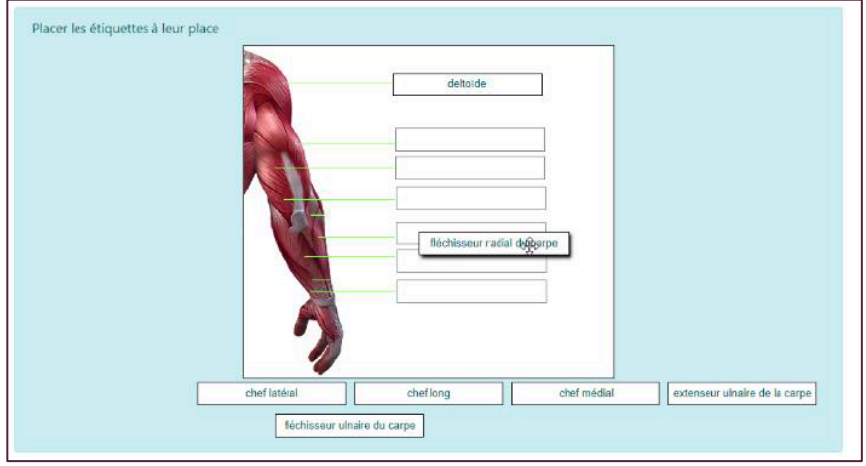

## Exemple de question glisser-déposer sur texte :

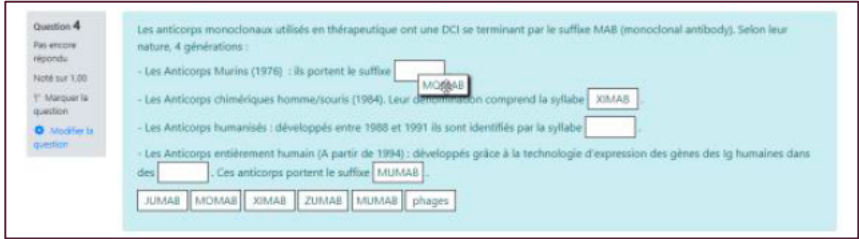

## QUELQUES POINTS IMPORTANTS

- Les étiquettes doivent contenir des textes courts.
- Le nombre d'étiquettes doit être limité.
- Pour une utilisation sur écran tactile, l'ensemble de la question (image ou zone de texte et étiquettes) doit pouvoir être contenu sur un écran. L'étiquette et sa zone de dépôt doivent se trouver dans la zone affichée. (Compliqué compte tenu des tailles écrans disponibles.).
- Préférer une question de type « Mot manquant » à une question de type « glisserdéposer sur texte ».